#### **DAFTAR ISI**

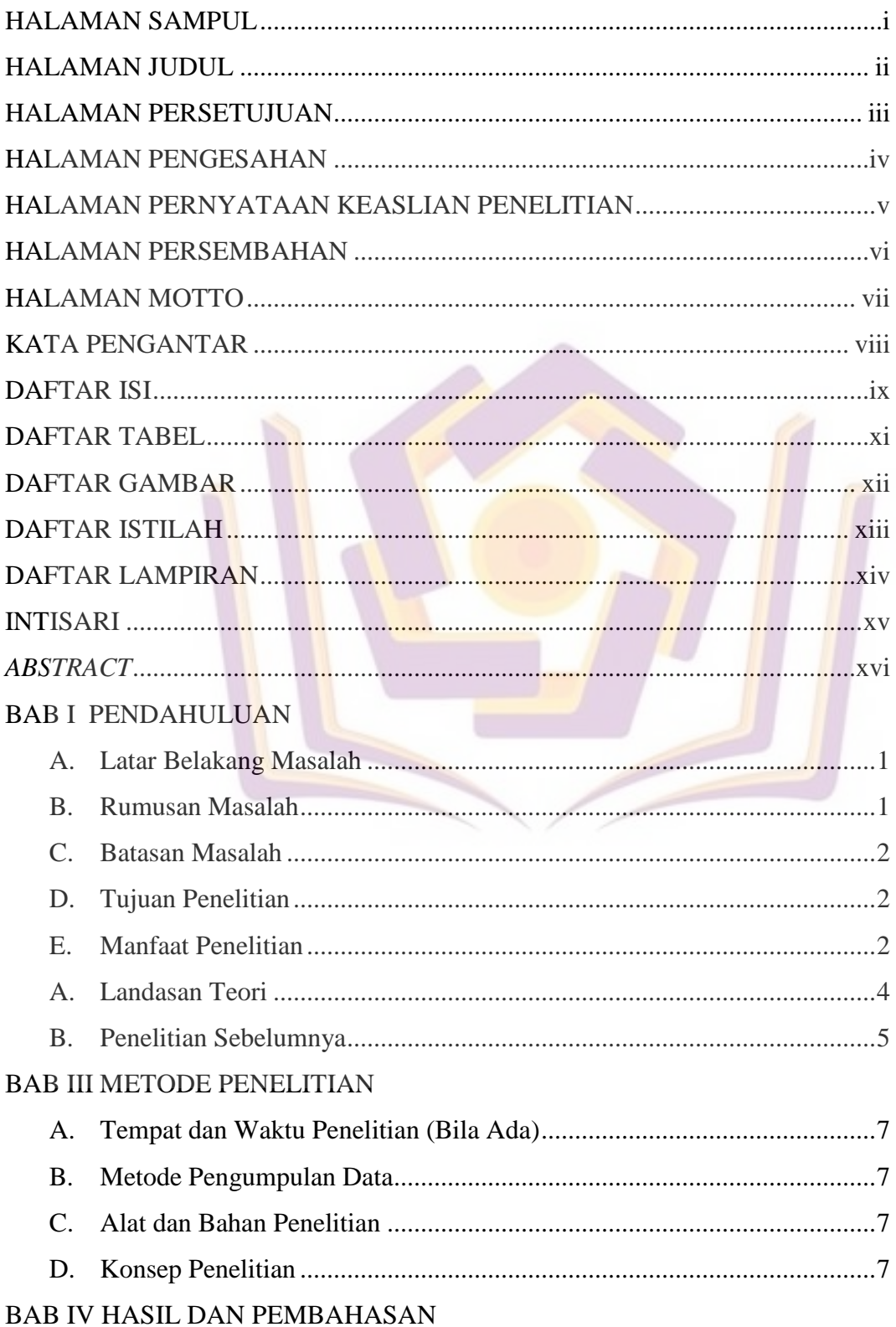

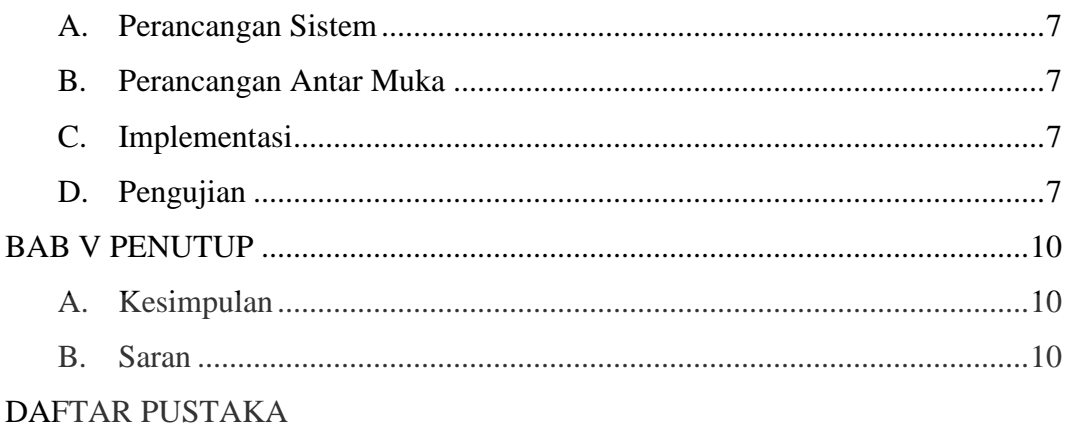

# **LAMPIRAN**

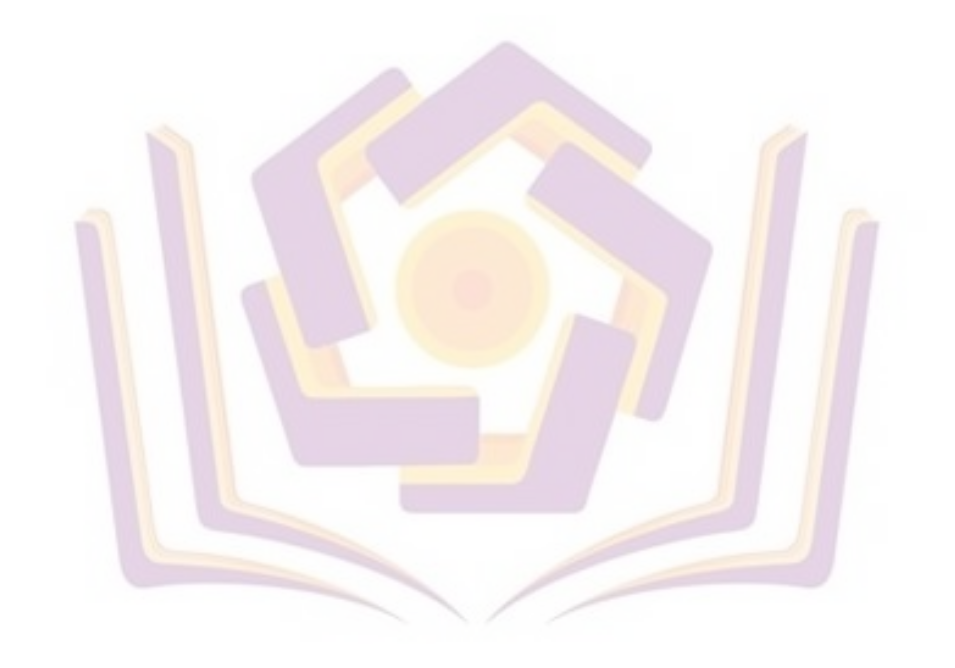

# **DAFTAR TABEL**

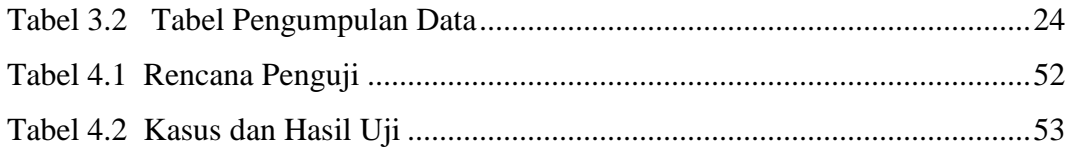

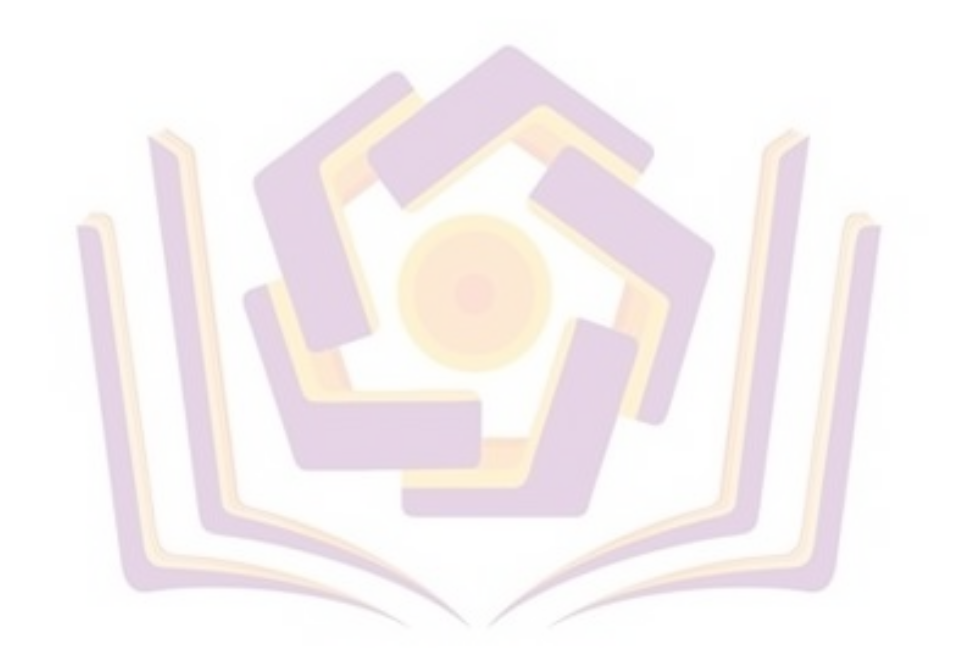

### **DAFTAR GAMBAR**

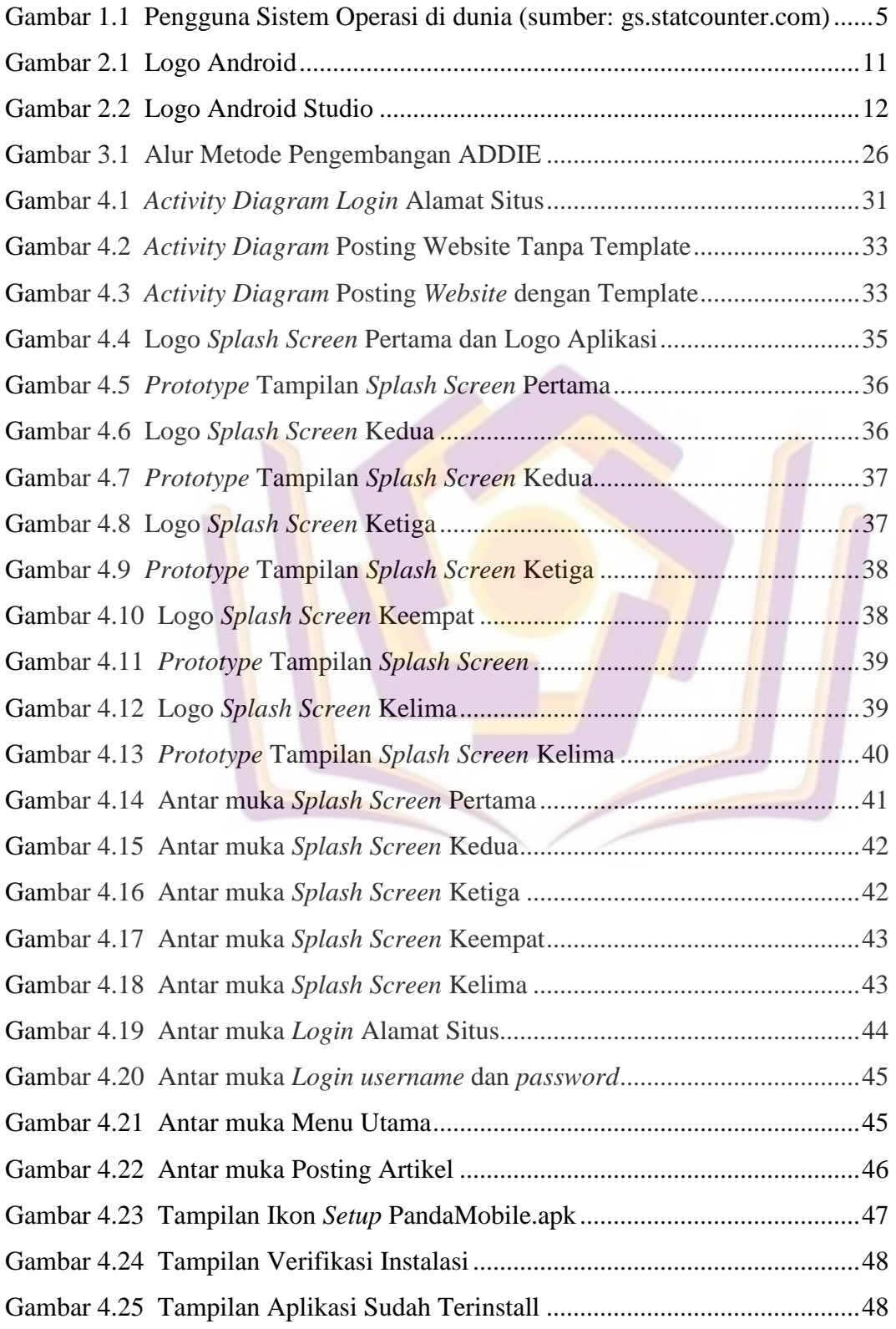

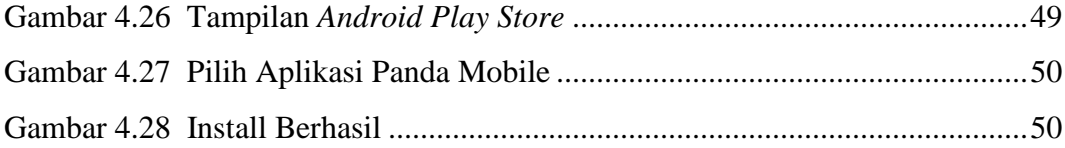

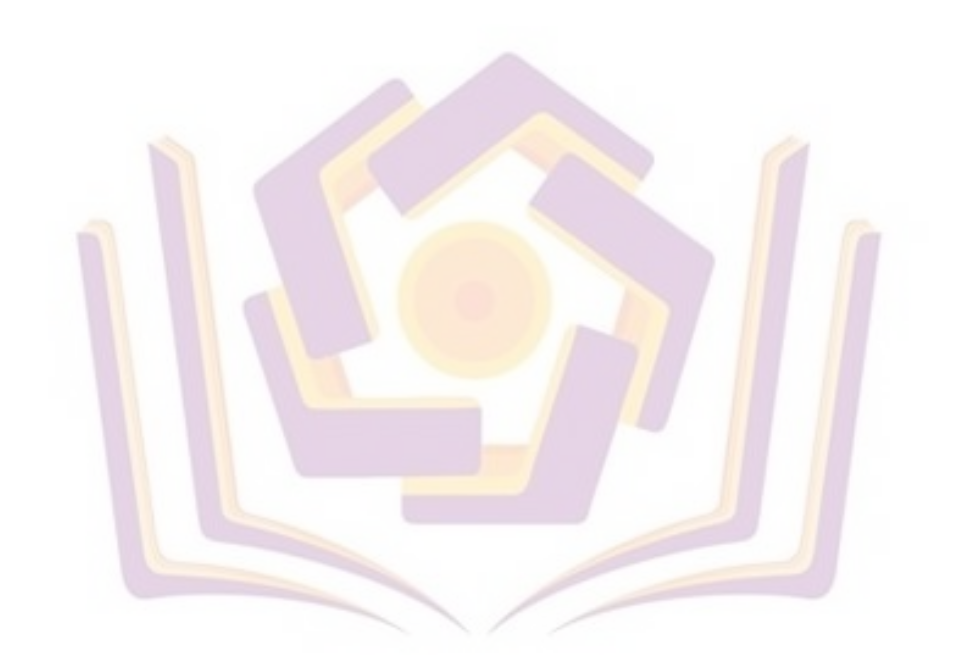

### **DAFTAR ISTILAH**

Dalvik = Dalvik adalah mesin virtual proses pada sistem operasi Android Google. Davlik adalah perangkat lunak yang menjalankan aplikasi pada perangkat Android.

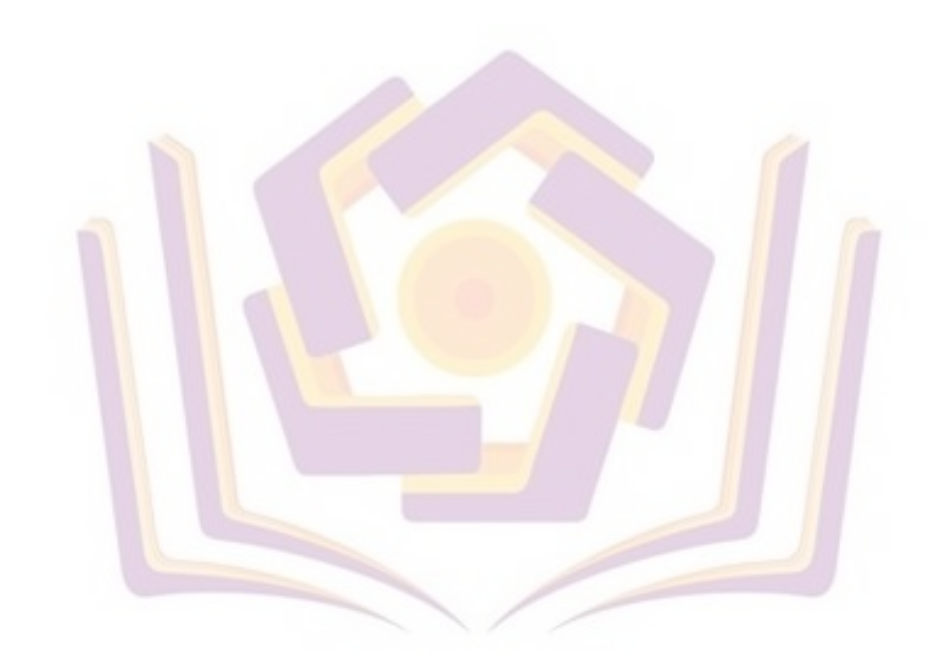

### **DAFTAR LAMPIRAN**

Lampiran 1. Dokumentasi MBKM

Lampiran 2. Aplikasi Panda Mobile di Play Store

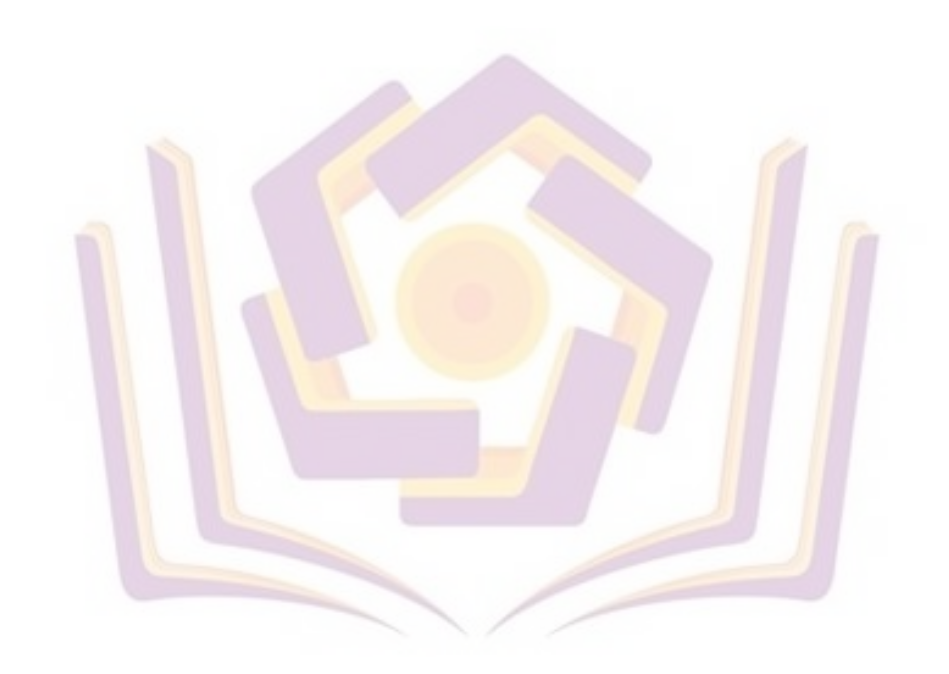